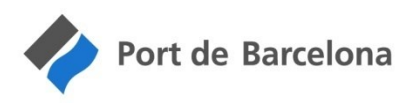

# PLIEGO DE PRESCRIPCIONES TÉCNICAS DE LA LICITACIÓN:

"Mantenimiento del sistema SICAD Contenedores 2018"

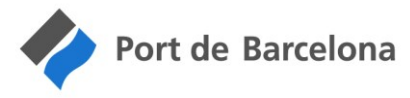

# ÍNDICE

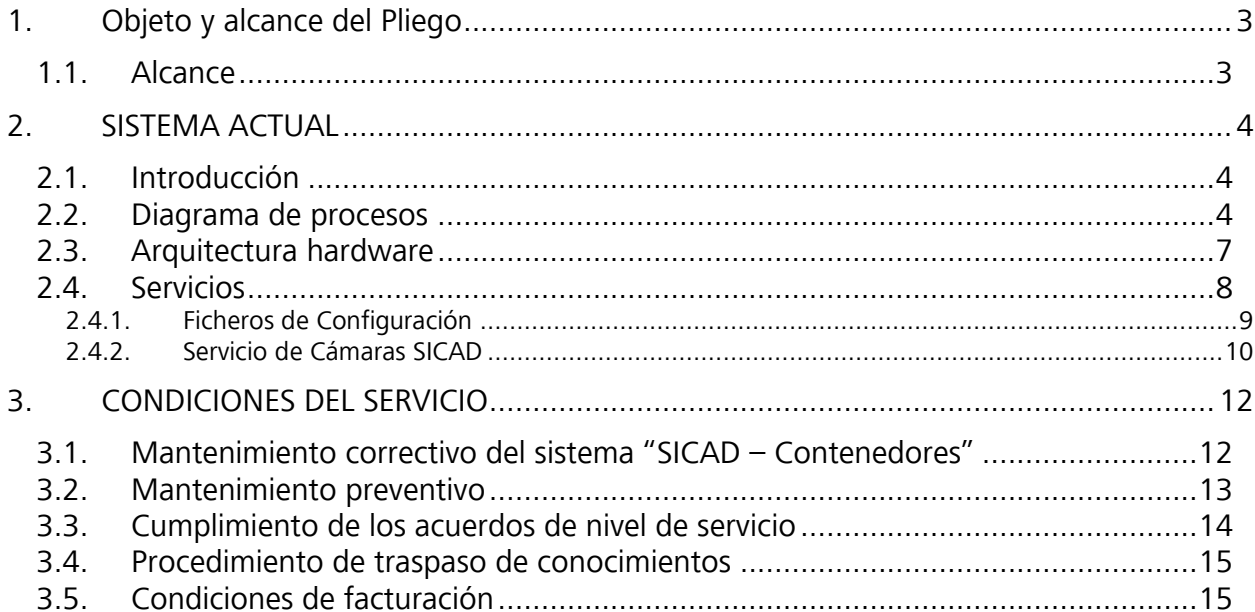

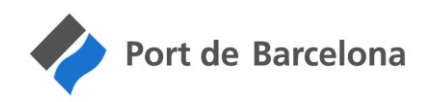

# <span id="page-2-0"></span>1. Objeto y alcance del Pliego

Actualmente la Autoritat Portuària de Barcelona dispone del sistema SICAD para control aduanero de contenedores en las terminales BEST y APM Terminals Barcelona. Este sistema se puso en marcha a finales de 2013 en la terminal BEST y posteriormente se extendió a la terminal TCB (actualmente APM Terminals Barcelona). Este sistema acaba su periodo de Garantía Especial en Diciembre de 2017. Para dar continuidad al servicio es necesaria la contratación de un nuevo Servicio de Mantenimiento.

El presente pliego de condiciones tiene por objeto fijar las bases para la contratación de un Servicio de Mantenimiento del Sistema SICAD - Contenedores.

### <span id="page-2-1"></span>1.1. Alcance

El alcance incluye:

- Mantenimiento Preventivo de Software y Hardware.
- Mantenimiento Correctivo de Software y Hardware:
	- o Bolsa de horas anual para correctivos de software y hardware y posibles mejoras técnicas del sistema.
- Bolsa de horas y procedimiento de traspaso sobre el actual proveedor.

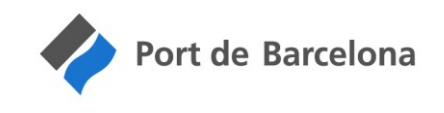

# <span id="page-3-0"></span>2. SISTEMA ACTUAL

# <span id="page-3-1"></span>2.1. Introducción

El sistema SICAD comunica con la terminal y con Aduanas a través de PORTIC. Recibe información de Megaports (SeeTerminal) y la completa con la que recoge el PLC y se comunica con diversos equipos de campo como las cámaras, las barreras y los paneles.

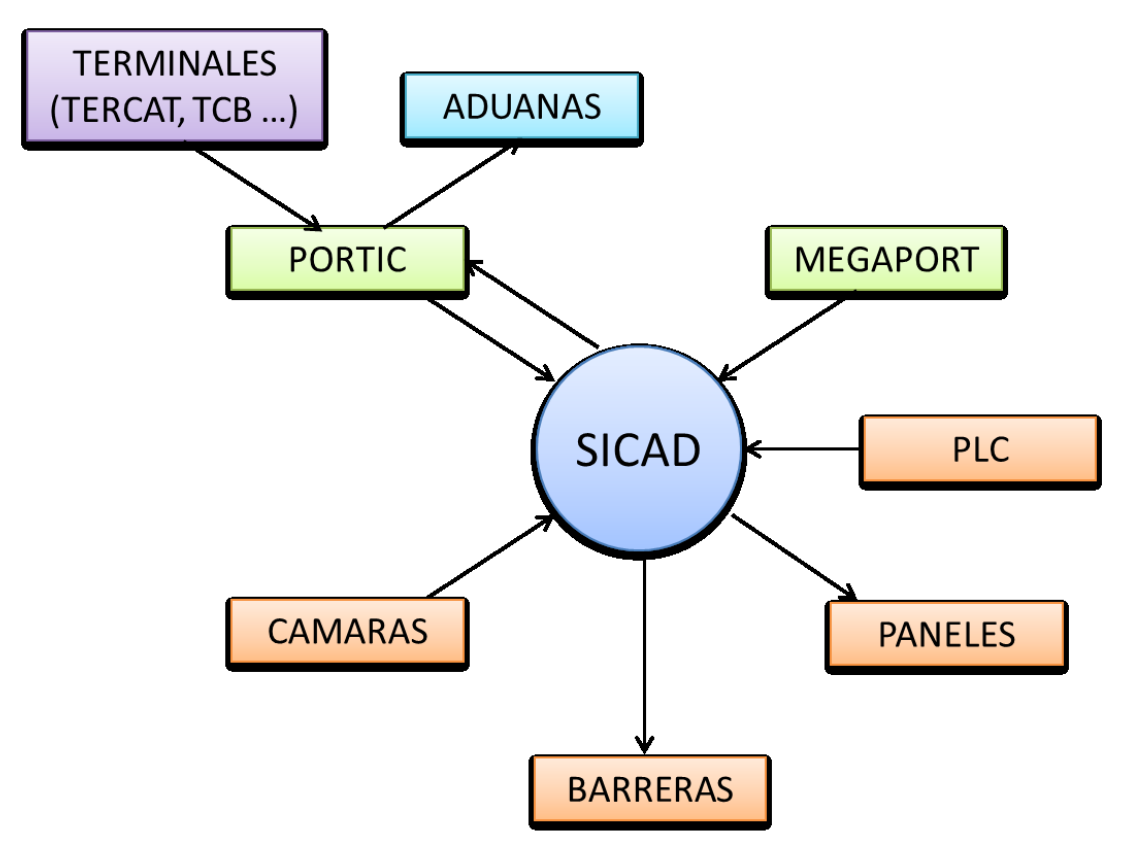

Nota: Actualmente SICAD está funcionando para dos terminales de contenedores:

- TERCAT (BEST) Para esta terminal SICAD gestiona Cámaras, Barreras, Paneles y PLC de radiación
- <span id="page-3-2"></span> $TCB \rightarrow$  Para esta terminal SICAD no gestiona equipos de campo.

# 2.2. Diagrama de procesos

A continuación se muestra un listado con los procesos y aplicaciones del sistema SICAD, y en dónde están ubicados, y un diagrama de flujo de información.

### SICADPRONORD

- ServicioMegaports
- ConsultaContV2Cliente
- LSPContV2Cliente
- GeneraFicherosMatriculas
- ClienteWSEstadoSICAD
- ServicioGestorDegradado (APB)
- Web SICAD

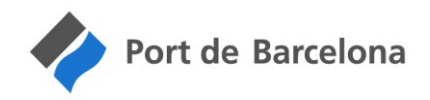

SICADPROSUD (Stand-by, Ver NOTA)

- ServicioMegaports
- ConsultaContV2Cliente
- LSPContV2Cliente
- GeneraFicherosMatriculas
- ClienteWSEstadoSICAD
- ServicioGestorDegradado (APB)
- Web SICAD

### SICADTERCATPRO1 (Servidor local en la terminal TERCAT-BEST)

- ServicioCamarasSICAD
- ServicioPaneles
- ServicioOcupacionCarril
- ServicioPLC (de Megaports)
- ServicioGestorDegradado (TCAT)

#### WS

- APB Puerta Virtual
- WS Estado SICAD
- WS Megaports

#### WSO2

- Proxi de APB Puerta Virtual
- Proxi de WS Estado SICAD
- Proxi de WS Megaports

#### SICADSERVER

Puente VPN SICE para acceder al servidor local (SICADTERCATPRO1)

NOTA: Las máquinas SICADPRONORD y SICADPROSUD funcionan en redundancia ACTIVO-PASIVO. SICADPRONORD es la máquina activa. SICADPROSUD está preparada, con los mismos procesos instalados que SICADPRONORD, pero configurados con arranque manual. En la carpeta C:\SICAD de SICADPROSUD existe un archivo de comandos, activa.bat que sirve para arrancar los procesos (servicios y tareas programadas) en SICADPROSUD. Al iniciarse este procedimiento, avisa de que se va a arrancar la aplicación SICAD y da opción, con un margen de un minuto, a interrumpir la secuencia de inicio. Este procedimiento debería utilizarse únicamente en caso de que SICADPRONORD estuviera fuera de servicio.

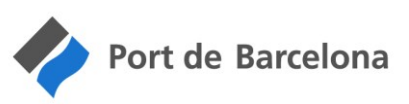

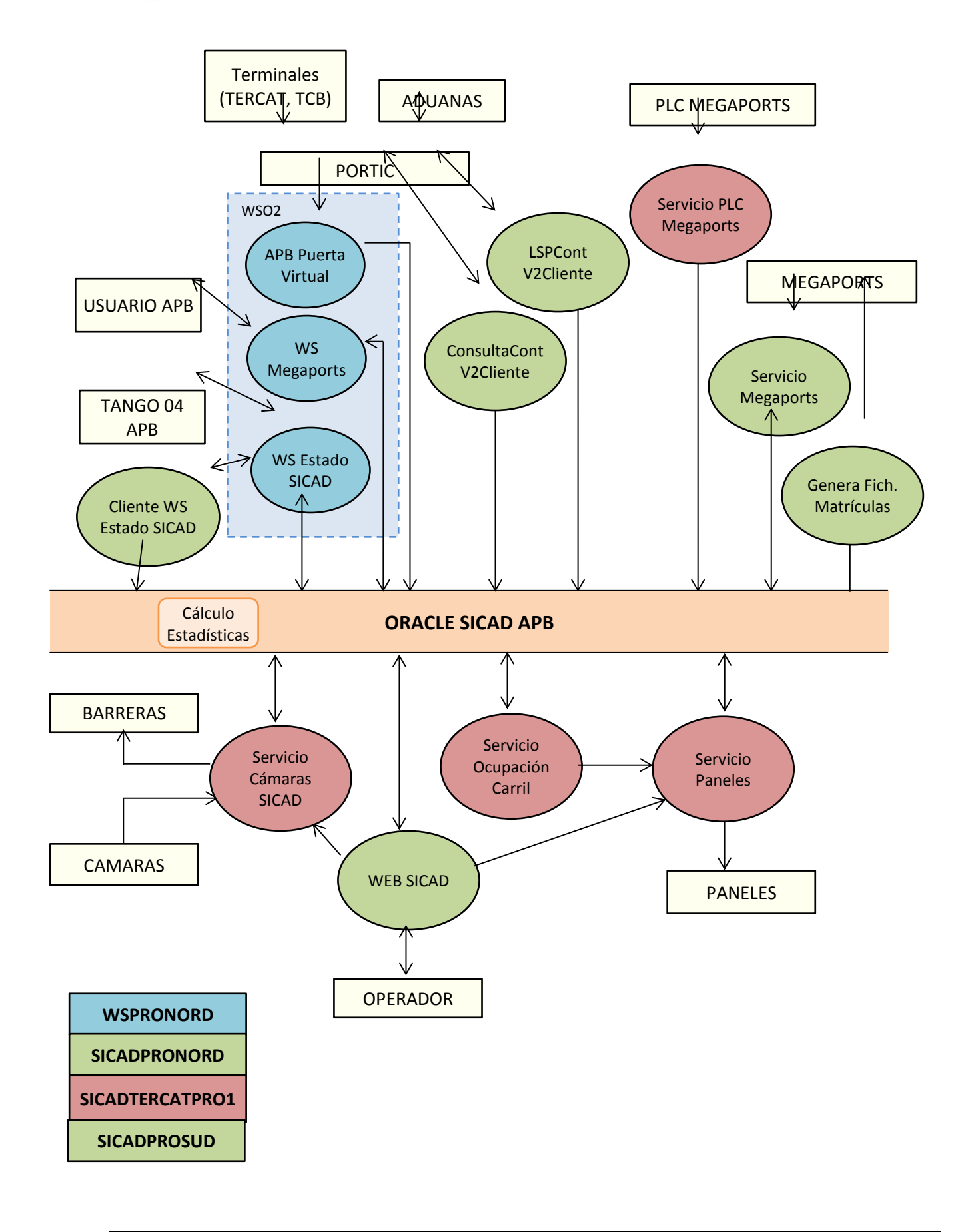

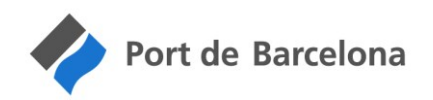

# <span id="page-6-0"></span>2.3. Arquitectura hardware

En este capítulo se adjunta el esquema de los equipos que componen el sistema SICAD.

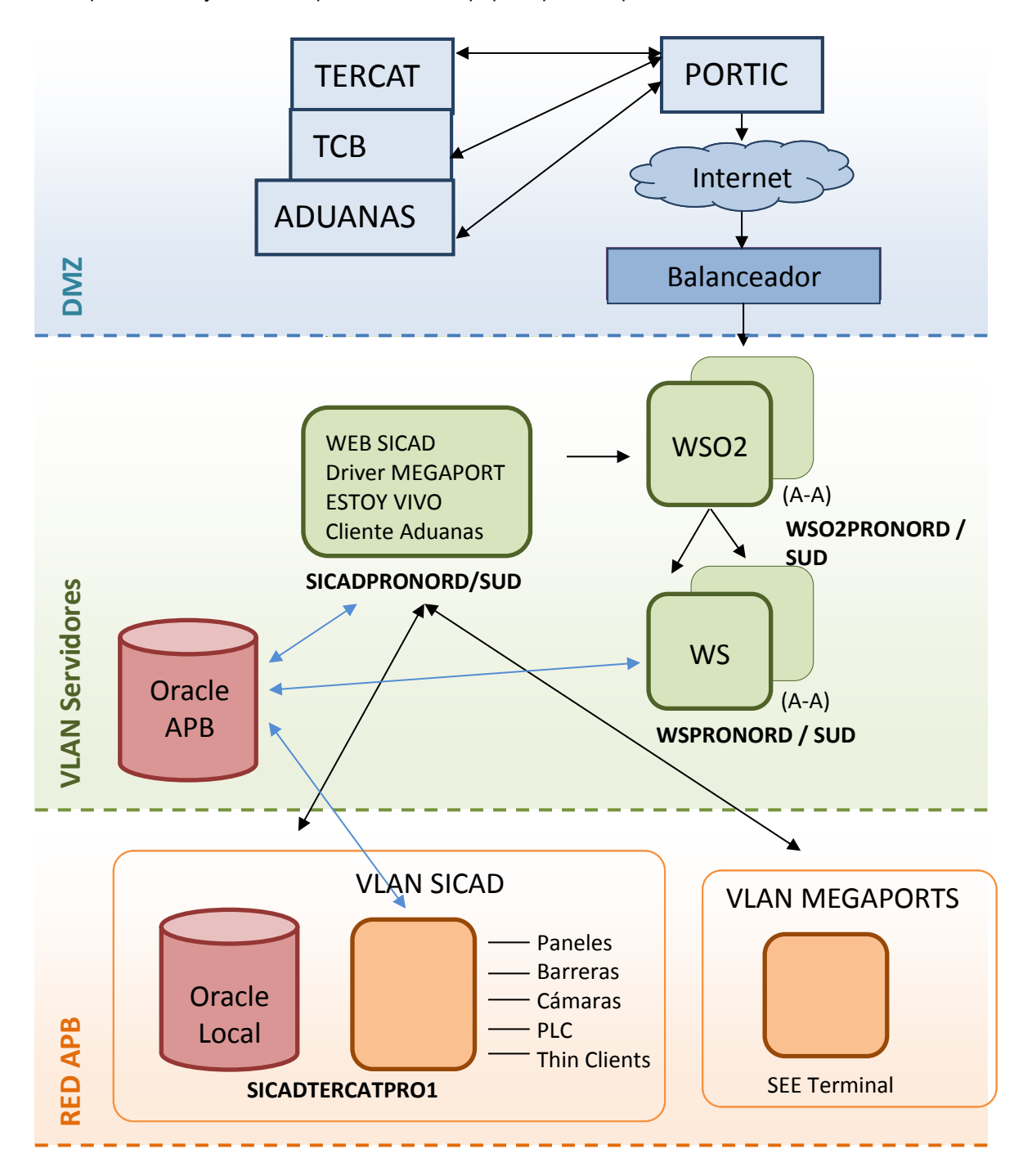

En la siguiente imagen se muestra la ubicación de los dispositivos de campo en la terminal TERCAT:

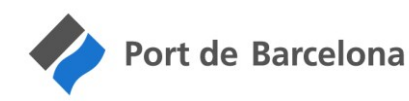

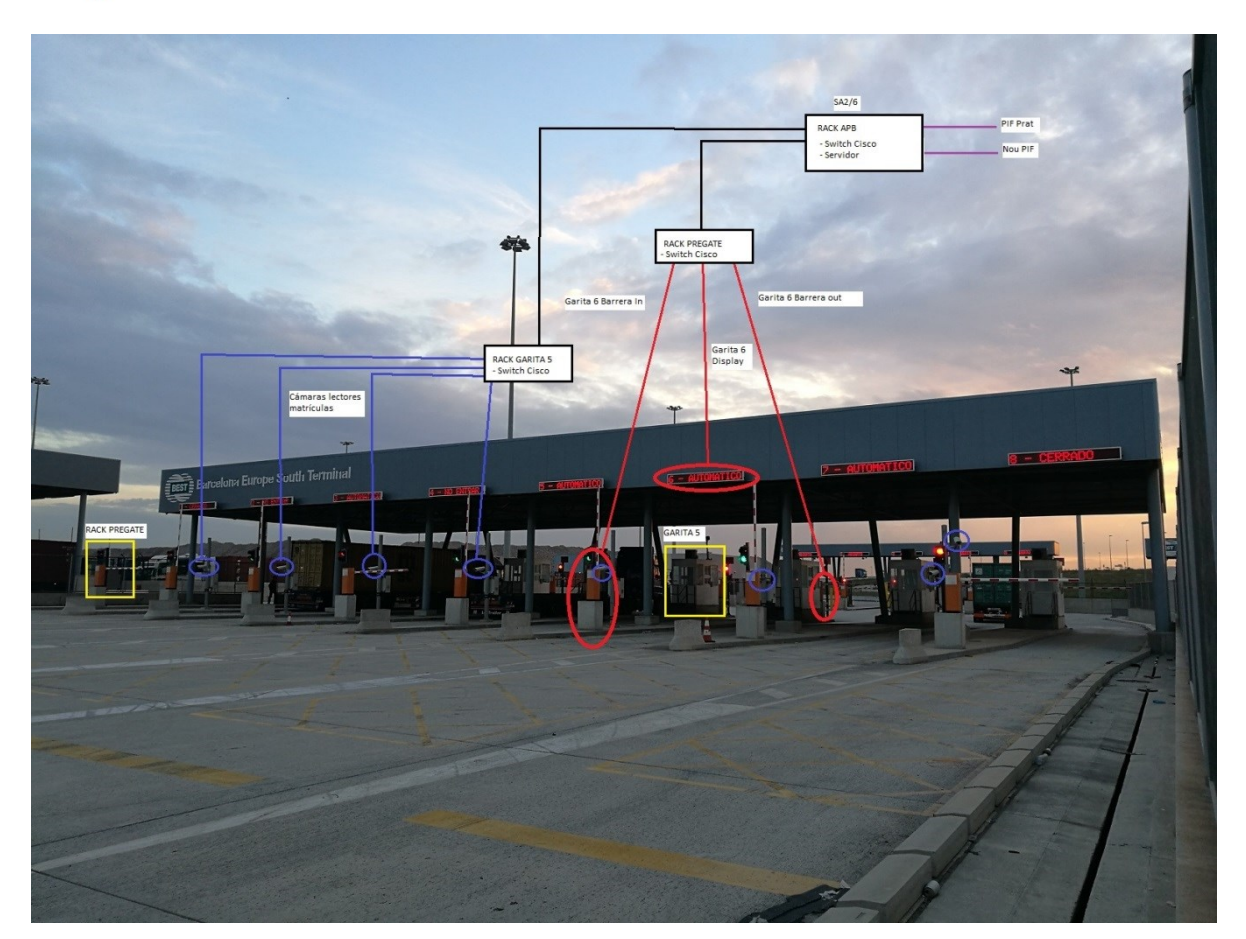

# <span id="page-7-0"></span>2.4. Servicios

A continuación se exponen los servicios instalados en el servidor SICADTERCARPRO1 *(Servidor local en la terminal TERCAT-BEST)*

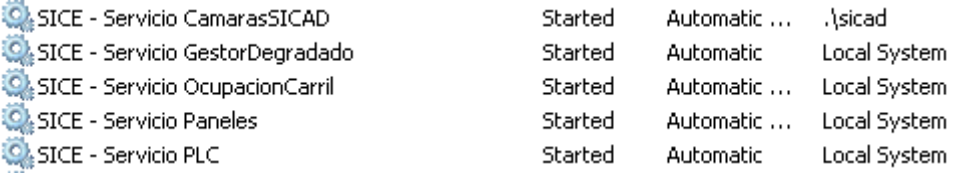

Entrar en Servicios desde:

*Panel de control\Todos los elementos de Panel de control\Herramientas administrativas*

Situarse encima del servicio que se desea parar o arrancar, pulsar el botón derecho del ratón y seleccionar la opción que corresponda: Iniciar o Detener

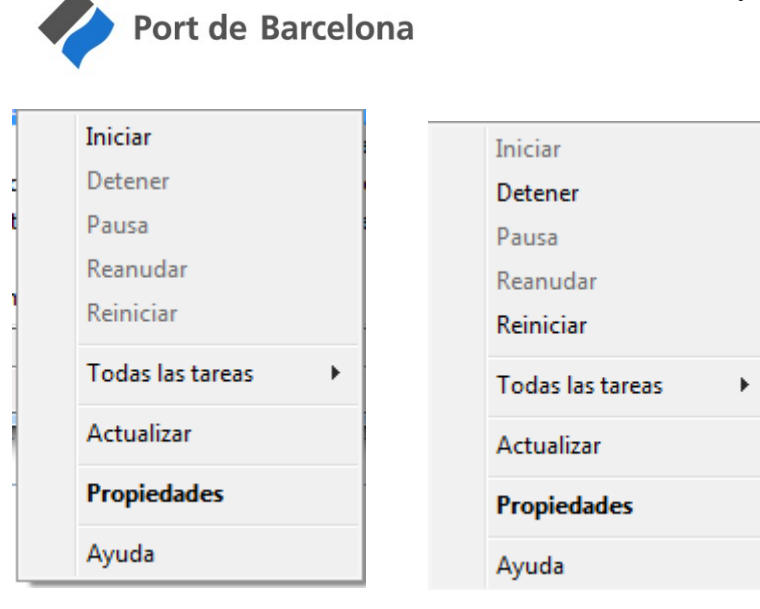

# <span id="page-8-0"></span>2.4.1. Ficheros de Configuración

En cada servidor existe un fichero de configuración común a todos los servicios que se ejecutan en él, excepto para el gestor de degradado que tiene uno propio.

Al describir cada proceso se indicarán los parámetros configurables.

Hay una sección común a todos ellos donde se configura la conexión ODBC con Oracle:

'-----------------------------------------------------------

' ODBC de acceso a la base de datos de Oracle

'----------------------------------------------------------- '[ODB\_ORACLE] 'OdbcDatabaseName=SICAD\_LOCAL 'OdbcUser= 'OdbcPassword=

' ORACLE-APB [ODB\_ORACLE] OdbcDatabaseName=SICAD\_APB OdbcUser= OdbcPassword=

Todos los servicios tienen un sistema de ficheros de log circulares que se configuran en el fichero Configuracion.ini. Se configuran de la siguiente manera:

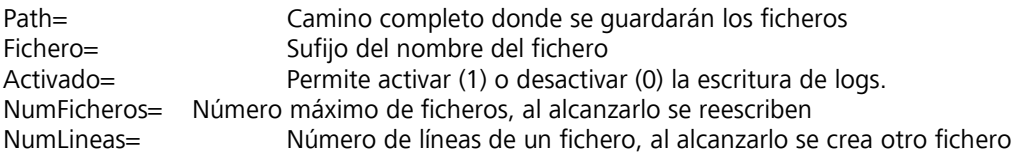

Nomenclatura de los ficheros:

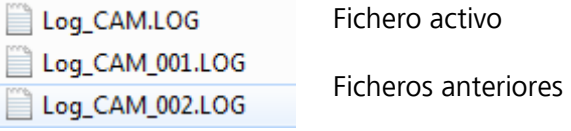

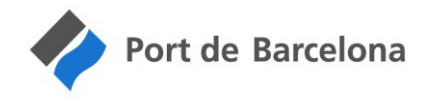

En todos los servicios se indica en que terminal se están ejecutando, mediante el parámetro Terminal.

### <span id="page-9-0"></span>2.4.2. Servicio de Cámaras SICAD

Este servicio realiza la comunicación con las cámaras de los carriles de salida, recibe los tránsitos de camiones y las fotos de paso.

En el caso de carriles configurados en modo automático, realiza un algoritmo con los datos recibidos para abrir la barrera de salida de forma automática. En el caso de que el camión no tenga permiso de salida de forma automática, no se abrirá la barrera de salida, se cerrará la barrera de entrada y se marcará el carril como ocupado.

Se ejecuta en el servidor SICADTERCATPRO1 (Servidor local en la terminal TERCAT-BEST).

El nombre del servicio es "SICE – Servicio CamarasSICAD"

SICE - Servicio CamarasSICAD Started Automatic ... . \sicad

Este servicio se inicia como .\sicad para tener acceso al directorio compartido.

Parámetros configurables en el fichero Configuracion.ini correspondientes a este servicio:

'-----------------------------------------------------------

'-----------------------------------------------------------

'Parámetros para el servicio y la DLL de Cámaras SICAD

[SEGURIDAD] CLAVEPRIVADA=C:\SICAD\APL\Servicios\Certificado\Master\_Kpriv.key PASSCLAVE=Appavv CERTIFICADOPDC=C:\SICAD\APL\Servicios\Certificado\Master.crt CERTIFICADOAC=C:\SICAD\APL\Servicios\Certificado\CA\_SICE\_Cert.crt

[PROTOCOLO\_SICE] TIMEOUT\_CON=3000 TIMEOUT\_MSG=5000 REINTENTOS MSG=3 TIMEOUT\_DOC=20000 REINTENTOS\_DOC=2 TAM\_TROZO\_DOC=1024

'----------------------------------------------------------- 'Configuración de logs y otros para el servicio de Cámaras SICAD '-----------------------------------------------------------

[SrvCamarasSICAD] Path=C:\SICAD\LOGS-Campo\Log\_CAM Fichero=Log\_CAM Activado = 1 NumFicheros=50 NumLineas=10000

'MegaportsActivo indica si se tiene en cuenta la fecha de paso por Megaports (1) o no (0) MegaportsActivo=0

'GuardarTodasLasFotos indica si se guardan todas las fotos (1) o solo las buenas (0) GuardarTodasLasFotos =1

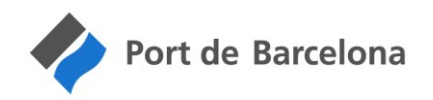

'Tiempo que esperamos para abrir la barrera de entrada cuando sabemos que el camión parado tiene permiso de salida (en segundos) OBSOLETO con la nueva implementación de bajar la barrera de entrada TsegAbrirBarreraEntrada=5 Terminal=TCAT

Parámetros configurables en la base de datos Oracle para este servicio:

Tabla: CAD\_DATOSGENERALES

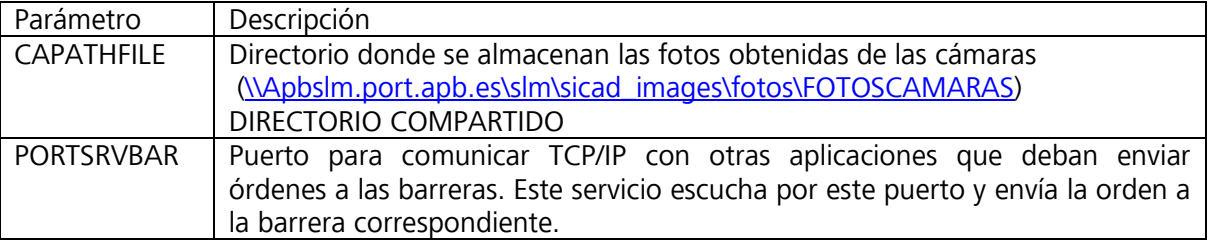

De la base de datos Oracle carga la configuración de cámaras y barreras tablas CAD\_CARRILES, CAD\_CAMARAS y CAD\_BARRERAS.

Los datos de los tránsitos se actualizan en la base de datos, tablas: CAD\_CARRILES, CAD\_CAMARAS, CAD\_BARRERAS y CAD\_SICAD.

La obtención de los datos y fotos captados por la cámara se realiza a través de las siguientes DLLs y librerías. Deben estar situadas en el mismo directorio del ejecutable.

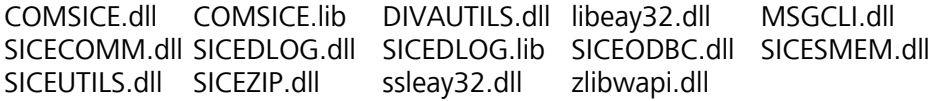

También necesita unos certificados de encriptación que se definen en Configuracion.ini, en la clave SEGURIDAD y están en el subdirectorio \Certificados. Estos certificados se aplican en todos los mensajes entre cámaras y driver para encriptar y desencriptar los datos. Estos certificados no se han de actualizar.

#### NOTA MUY IMPORTANTE

Cuando se reinicia este servicio es importante que no haya ningún carril en modo automático.

#### Fragmento de un fichero de log:

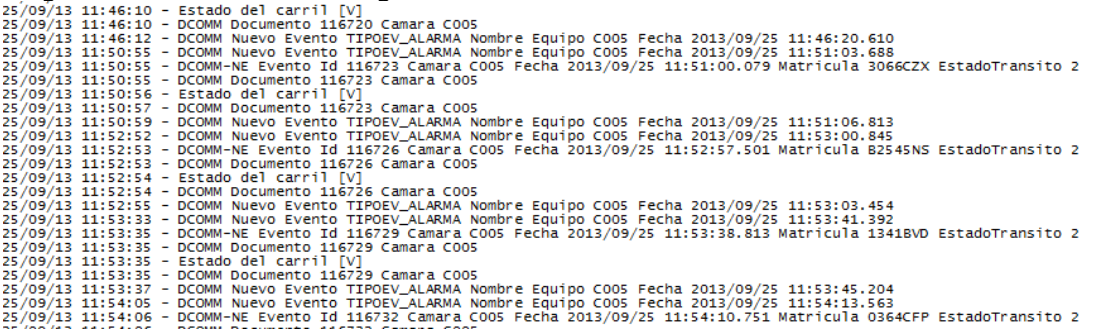

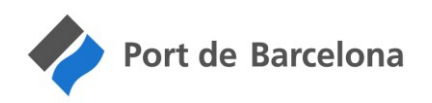

# <span id="page-11-0"></span>3. CONDICIONES DEL SERVICIO

La empresa adjudicataria garantizará la continuidad de la solución ofertada (disponibilidad de piezas de sustitución): equipos, sistemas, gestión, etc. a nivel de respuesta y solución tecnológica durante el periodo estipulado en el contrato. Se requiere que durante este periodo de garantía se dé servicio tal y como se describe a continuación.

### Alcance

La cobertura del Servicio de Mantenimiento incluye todos los elementos del actual Sistema SICAD de Contenedores, descritos principalmente en el Punto 2:

- Sistema de Software desplegado en las dependencias de APB: incluyendo (pero no exclusivamente): webservices, interfaz web, base de datos, configuración en el ESB, monitorización, etc.
	- o Este software da servicio parcialmente a la terminal BEST y de forma completa a la terminal APM Terminals Barcelona, que no dispone de elementos del sistema en sus instalaciones.
- Elementos del sistema desplegados en la terminal BEST que se instalaron durante el proyecto original, incluyendo (pero no exclusivamente):
	- o Servidor físico de respaldo
	- o Servidores de vía que controlan las cámaras LPR
	- o Cámaras LPR de los 8 carriles
	- o Sensores de ocupación de los 8 carriles
	- o Software de control de los diferentes elementos descritos en el Punto 2 (barreras, señalización dinámica, PLC de Megaports, etc).

### <span id="page-11-1"></span>3.1. Mantenimiento correctivo del sistema "SICAD – Contenedores"

Consiste en los servicios necesarios para el mantenimiento de los diferentes elementos hardware y software que forman parte del sistema de control de accesos. Este servicio tendrá que incluir las tareas necesarias para mantener la operatividad de los elementos instalados.

El servicio de mantenimiento correctivo contempla lo siguiente:

- $\checkmark$  Mantenimiento Hardware (Los existentes en la actualidad y futuras ampliaciones si así se acuerda).
- $\checkmark$  Mantenimiento Software (El actual existente y futuras ampliaciones si así se acuerda). La cobertura de las incidencias incluye bugs o fallos en el sistema de software. Incluidas la corrección, despliegue de nueva versión, pruebas y subida de la nueva versión al repositorio de software del puerto (SVN). Todas las incidencias de software quedan incluidas en el contrato de mantenimiento.
- $\checkmark$  Interlocución con los fabricantes de los diferentes componentes del sistema y gestión de las garantías
- $\checkmark$  El adjudicatario dispondrá de todos los recursos humanos y materiales requeridos y adecuados para la realización de actuaciones preventivas y correctivas de los servicios y sistemas definidos en el pliego durante todo el período de vigencia del contrato.
- $\checkmark$  El adjudicatario deberá informar, con antelación suficiente, de cambios, intervenciones, renovaciones tecnológicas, etc. para disponer de la aprobación de la APB.
- $\checkmark$  El adjudicatario deberá presentar todos los informes acordados de forma periódica. Estos informes se adaptarán progresivamente de acuerdo con los requisitos expuestos para la APB. Como mínimo, los informes a presentar deben ser los siguientes:

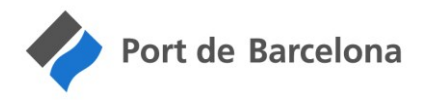

- $\checkmark$  Informes derivados de las acciones realizadas en los servicios y sistemas, informes de incidencias y resolución, etc.
- $\checkmark$  Informes de cumplimiento de los niveles de calidad y disponibilidad de servicio acordados para los diferentes sistemas.

Los servicios de garantía contemplados durante el período de vigencia del contrato son:

- $\checkmark$  Actuaciones correctivas: en caso de avería, la empresa suministradora debe sustituir el elemento averiado y aportar la mano de obra necesaria para la restitución total del servicio.
	- El plan de mantenimiento debe incluir el procedimiento a seguir en caso de avería, el número de personas y los perfiles de las personas designadas para la realización de las actuaciones correctivas.
	- Esta incluido como actuaciones correctivas todas aquellas incidencias debidas a cualquier tipo de siniestro, accidente, mal uso, vandalismo, inclemencia meteorológica, etc.
	- El material repuesto por el adjudicatario se facturará aparte, según lo indicado en el punto 3.5, indicando siempre el número de incidencia Proactiva asignado por la APB.

El adjudicatario del presente pliego deberá proporcionar los productos y servicios definidos, incluyendo mano de obra, recambios y desplazamientos. Como parte del presente contrato, se incluye la disponibilidad de técnicos, un servicio de atención al cliente telefónica y de atención por correo electrónico durante toda la duración del contrato.

Adicionalmente, incluido en el contrato del presente pliego, se incluye la contratación de una bolsa de 160 horas anuales para tareas correctivas de cualquier tipo. Esta bolsa cubrirá las actuaciones correctivas descritas en este pliego. El adjudicatario deberá presentar un reporte periódico de horas consumidas.

Una vez finalizadas las horas de esta bolsa se mantendrá el mismo procedimiento de reporte y resolución de incidencias. Solo se variará el modo de facturar los trabajos según el punto 3.5.

### 3.1.2 Comunicación con Helpdesk

Las incidencias se gestionarán desde el servicio de Helpdesk de la APB. Todas las incidencias que provoquen una factura de reparación por avería de equipos o dispositivos (por no estar cubiertas por el servicio) tienen que venir con el número de incidencia de Helpdesk (Proactiva) asociado. De no ser así serán devueltas.

Las incidencias se tienen que coordinar con el servicio de Helpdesk o su responsable, de forma que queden registradas todas las incidencias con su correspondiente número de ticket tanto en el sistema del licitador como en el de la APB (ProactivaNet).

### <span id="page-12-0"></span>3.2. Mantenimiento preventivo

El servicio de mantenimiento preventivo contempla lo siguiente:

- $\checkmark$  El adjudicatario dispondrá de todos los recursos humanos y materiales requeridos y adecuados para la realización de actuaciones preventivas de los servicios y sistemas definidos en el pliego durante todo el período de vigencia del contrato.
- $\checkmark$  El adjudicatario deberá informar, con antelación suficiente, de cambios, intervenciones, renovaciones tecnológicas, etc. para disponer de la aprobación de la APB.
- $\checkmark$  El adjudicatario deberá presentar todos los informes acordados de forma periódica. Estos informes se adaptarán progresivamente de acuerdo con los requisitos expuestos para la APB. Como mínimo, los informes a presentar deben ser los siguientes:
	- $\checkmark$  Informes técnicos periódicos de la situación de los servicios y sistemas (trimestrales, cuatrimestrales, semestrales, anuales) según corresponda, en función de los diferentes sistemas, resultantes de las actuaciones preventivas, revisiones periódicas,...

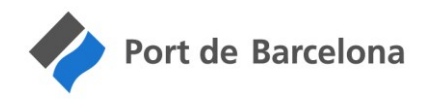

Los servicios de garantía contemplados durante el período de vigencia del contrato son:

 $\checkmark$  Actuaciones preventivas: la empresa adjudicataria realizará las actuaciones preventivas correspondientes en todos los elementos y sistemas implantados para garantizar el funcionamiento óptimo. Los servicios de garantía deben incluir el listado de las tareas a realizar, el número de personas dedicadas, y los perfiles y horas dedicadas para la realización de estas tareas.

El adjudicatario del presente pliego deberá proporcionar los productos y servicios descritos, incluyendo mano de obra, recambios y desplazamientos. Según lo indicado en el Anexo "Contenido de la propuesta técnica", el proveedor deberá proporcionar un plan de mantenimiento preventivo con una periodicidad mínima trimestral para los elementos más críticos.

Todo el mantenimiento preventivo queda cubierto por el presente contrato, sin disponer de una bolsa de horas adicional para cubrir tareas, material o cualquier otra cosa necesaria. Tampoco se podrán utilizar horas destinadas a correctivos o traspaso para el cumplimiento del mantenimiento preventivo.

# <span id="page-13-0"></span>3.3. Cumplimiento de los acuerdos de nivel de servicio

Las condiciones de garantía acordadas son de cumplimiento obligado.

Respecto a la criticidad se consideran tres niveles de averías:

- $\checkmark$  De criticidad alta:
	- $\checkmark$  Incidencias que causan la no operatividad del sistema.
- $\checkmark$  De criticidad media:
	- $\checkmark$  Incidencias que causan la entrada en funcionamiento de los mecanismos de redundancia.
- $\checkmark$  De criticidad baja:
	- $\checkmark$  Incidencias y alarmas graves que no supongan la no operatividad ni la activación del plan de contingencia pero que supongan una degradación del rendimiento del sistema.
	- $\checkmark$  Incidencias y alarmas que no representen de forma inmediata una degradación del rendimiento del sistema.

#### Acuerdos de nivel de servicio para el servicio de Mantenimiento correctivo.

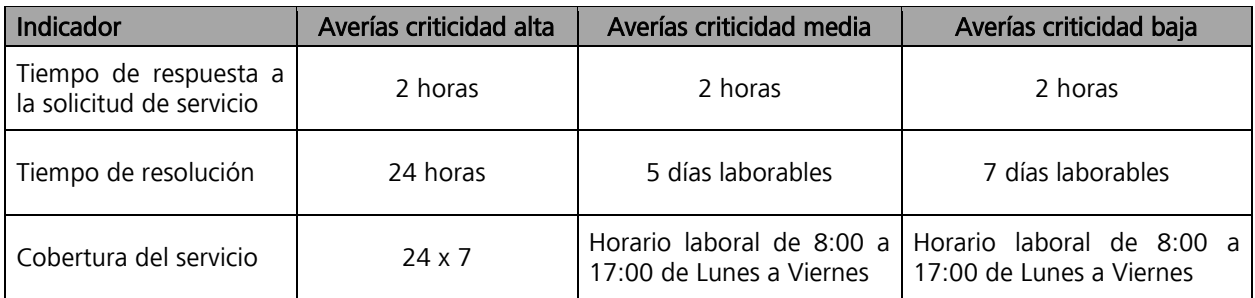

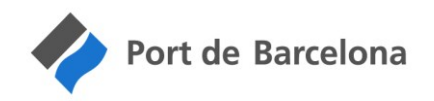

# <span id="page-14-0"></span>3.4. Procedimiento de traspaso de conocimientos

La APB es la propietaria del sistema actual SICAD, que se realizó a medida por la empresa SICE. Disponemos del código fuente del sistema, acceso a los elementos instalados y documentación asociada. El contrato de mantenimiento actual con dicha empresa finaliza en Diciembre de 2017, no habiendo un periodo de solapamiento entre dicho contrato y el resultante del presente pliego.

La APB no puede garantizar que el código y la documentación aportada sean suficientes para garantizar el correcto funcionamiento del servicio desde el primer día de adjudicación del contrato. Por este motivo, el adjudicatario del presente contrato deberá planificar un plan de traspaso del mantenimiento con dicha empresa, diseñarlo y llevarlo a cabo. La APB no tendrá obligación de proveer ningún recurso para la realización de dicho traspaso, ni tampoco de contratar los servicios de la empresa SICE para cubrir el coste de dicho traspaso.

El adjudicatario del presente contrato deberá asumir la totalidad del coste de este traspaso y destinar una bolsa de horas de la cantidad e importe que considere oportunos, con un mínimo de 160 horas de traspaso.

No se aceptará ningún incumplimiento del servicio o sus Acuerdos de Nivel de Servicio que sea achacable a un traspaso deficiente o a desconocimiento del sistema SICAD.

# <span id="page-14-1"></span>3.5. Condiciones de facturación

El mantenimiento se facturará trimestralmente durante toda de duración del contrato por un importe fijo trimestral.

Si la bolsa de horas destinada a correctivos se terminase, las futuras intervenciones correctivas se gestionarían como incidencias coordinadas con el servicio de Helpdesk de la APB. Deberá indicarse un número de Proactiva en todas las facturas correctivas, indicando el número de horas destinadas y el material empleado. El precio/hora del servicio correctivo, en caso de acabarse la bolsa contratada, se facturará al mismo precio/hora que la bolsa original. Dicho precio se extraerá de la oferta económica.

En caso de realizar un traspaso de conocimientos con el actual proveedor, se facturará al final del primer año de contrato.